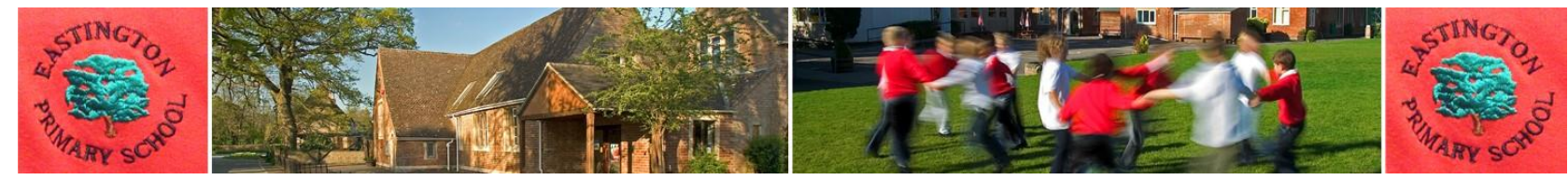

## **Computing**

## **Progression of knowledge, skills and understanding**

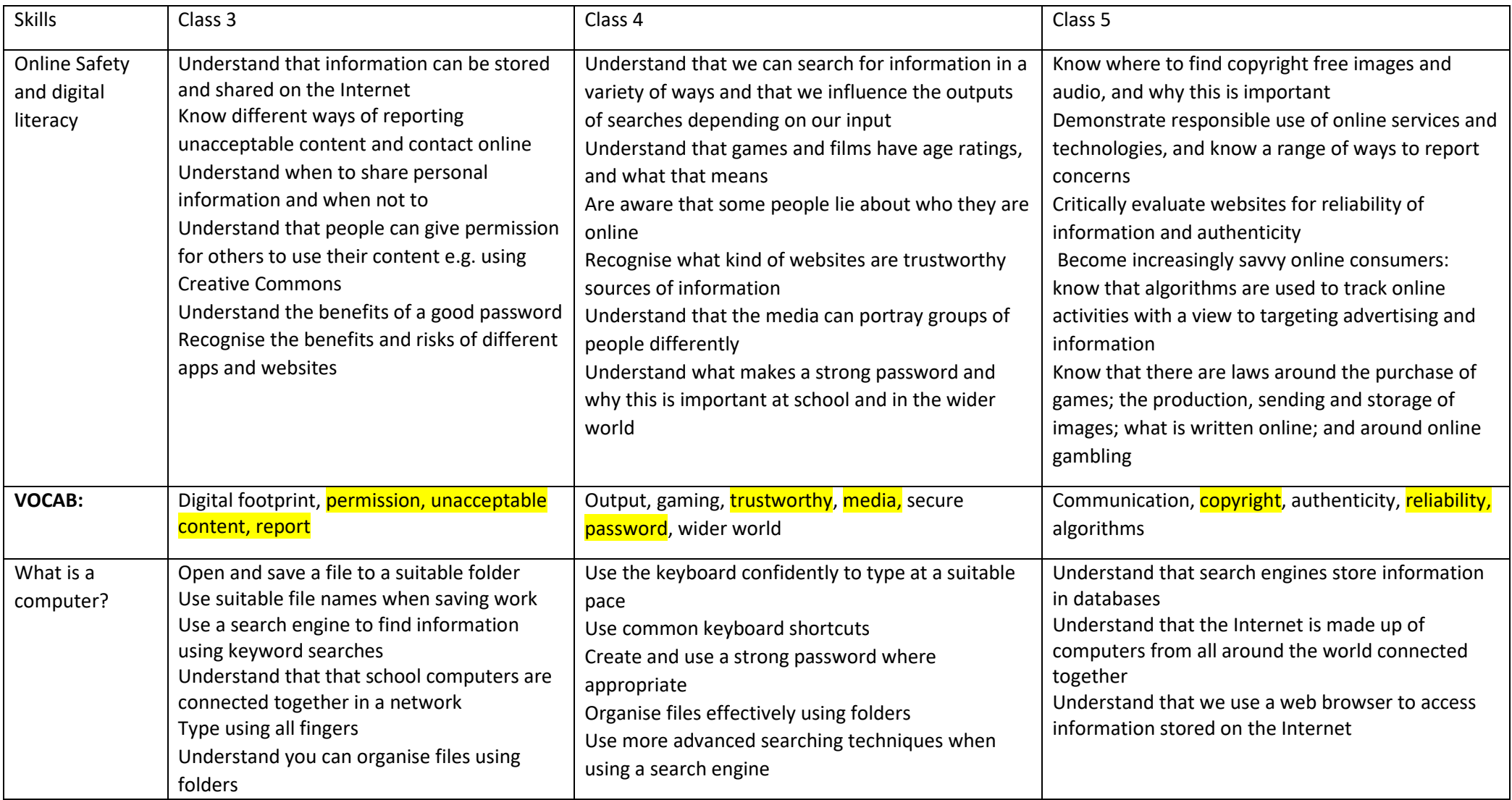

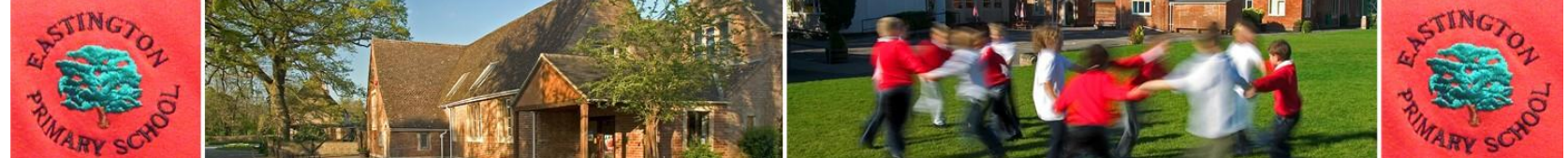

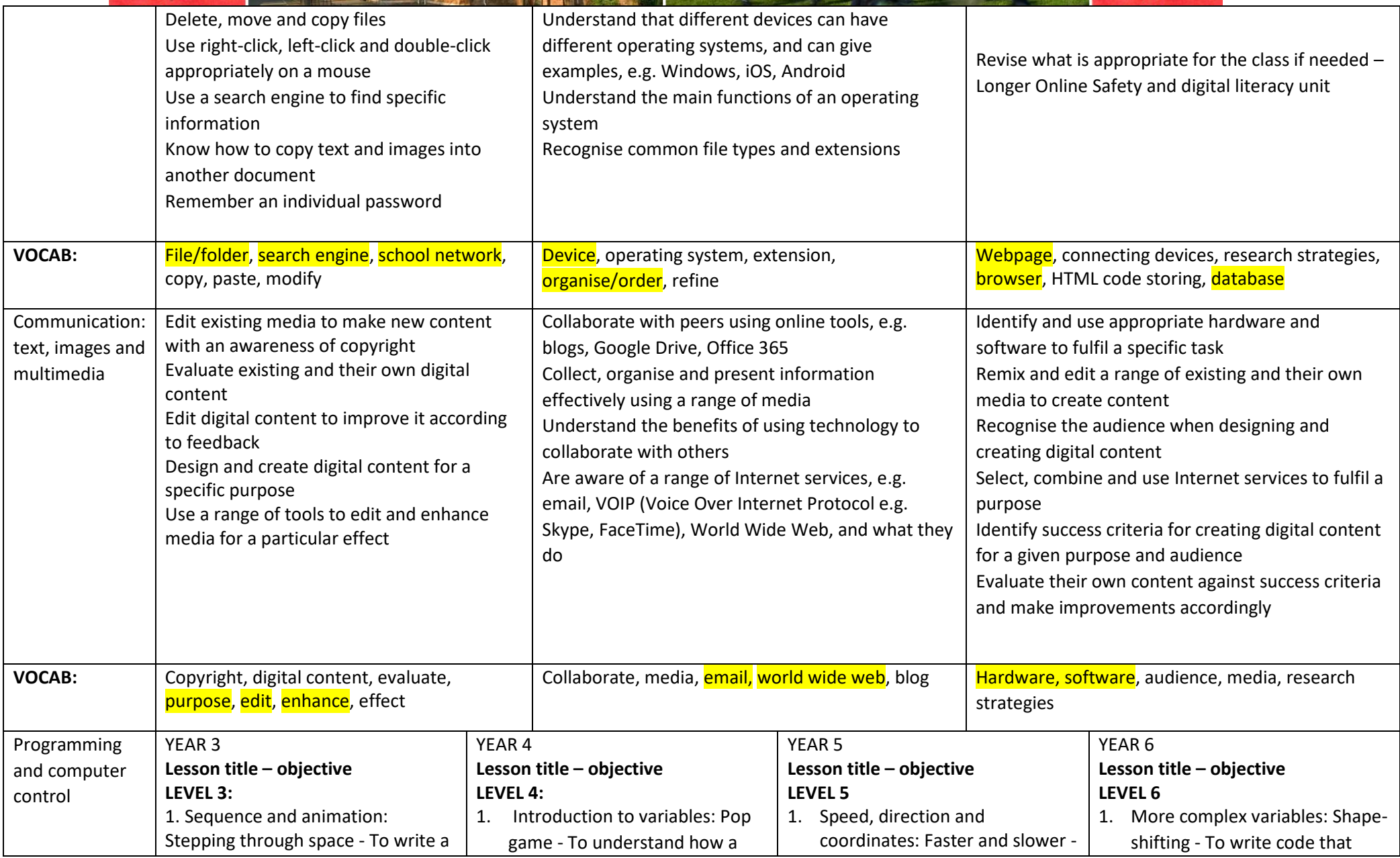

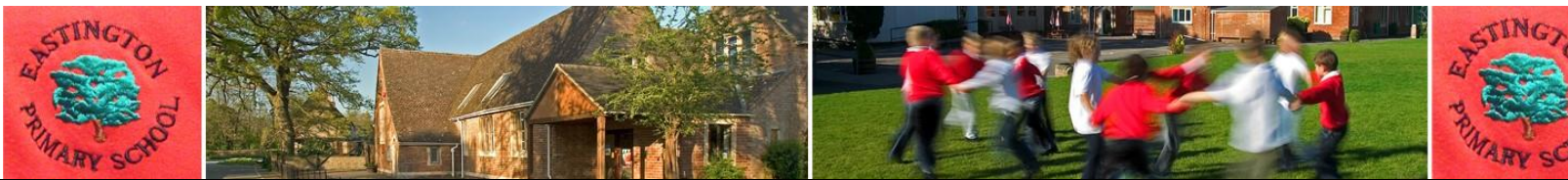

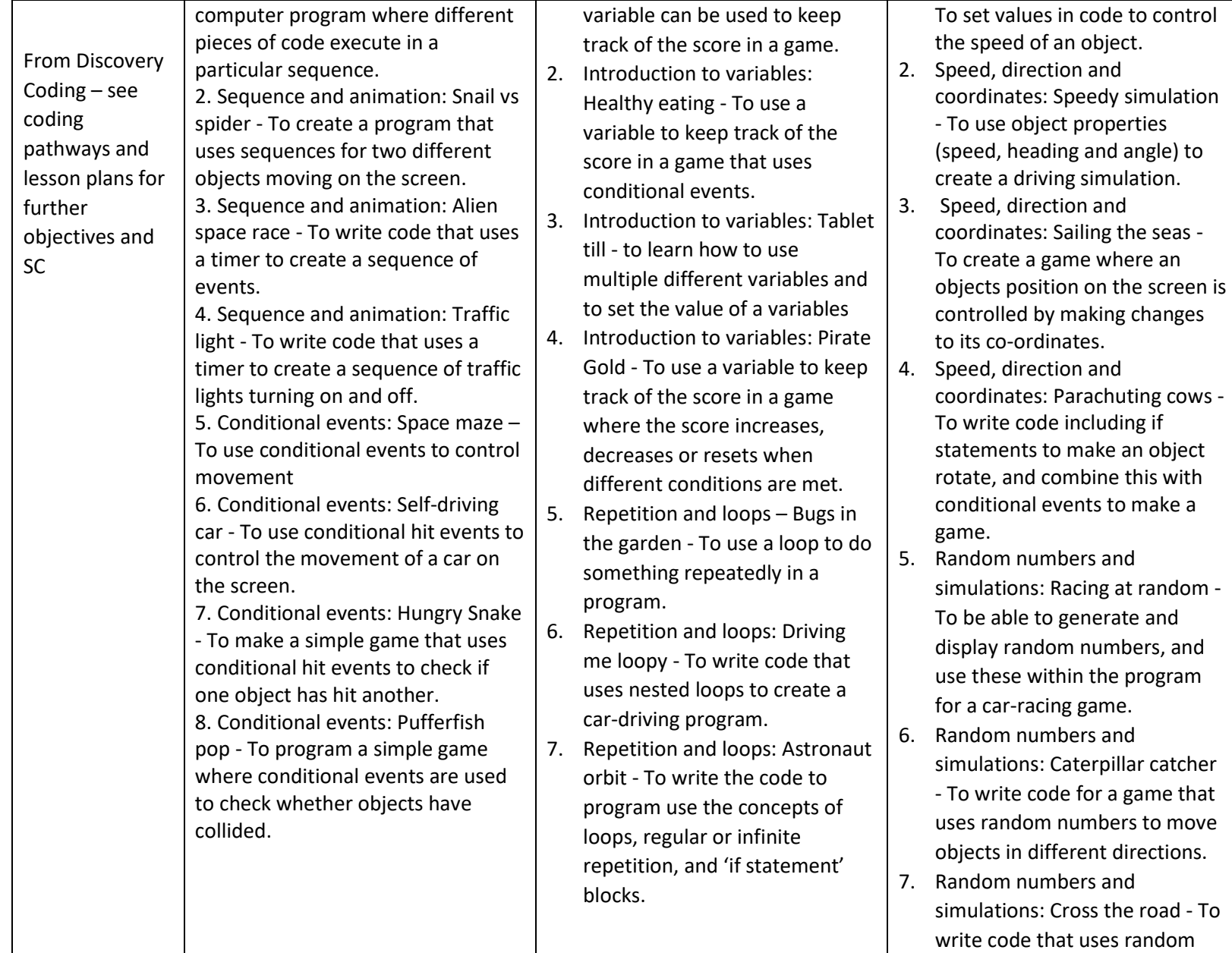

prompts the user to input the value of a variable, and use this to create an interactive block chart.

- 2. More complex variables: Pop challenge - To use my knowledge of variables to make a balloon pop game that gets harder as users score more points.
- 3. More complex variables: Toyshop till - To write the code for a shopping till using variables to store and calculate values.
- 4. More complex variables: Stopwatch - To create a stopwatch with stop, start, and reset buttons, and both digital and analogue displays.
- 5. Object properties: Don't feed the birds - To create a game where players stop objects moving by changing their properties.
- 6. Object properties: Rocket blaster – To write code that detects the properties of an object and passes the value of these properties (or a set of parameters) to other objects,

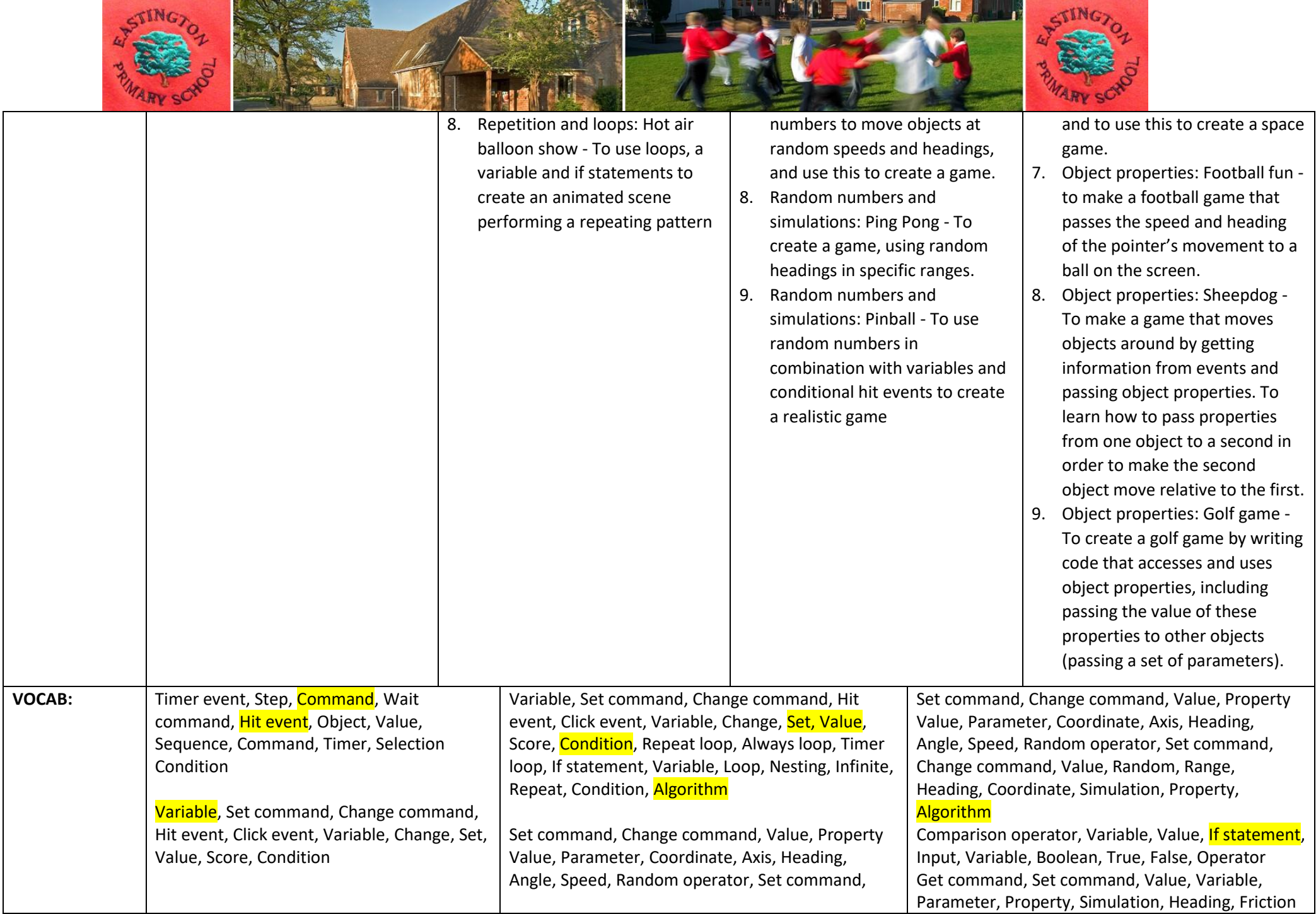

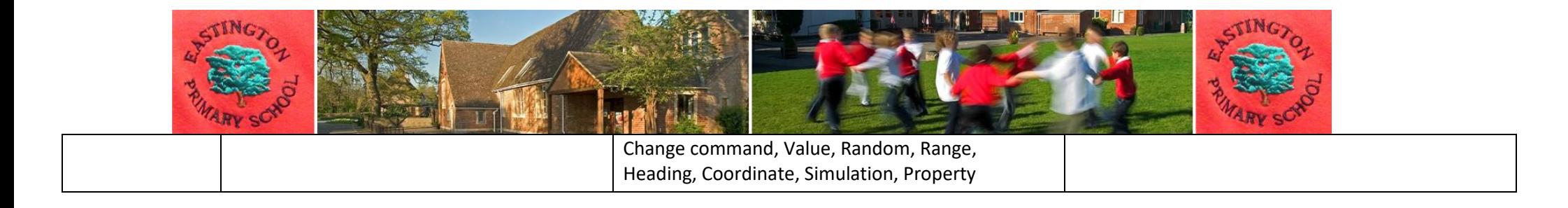